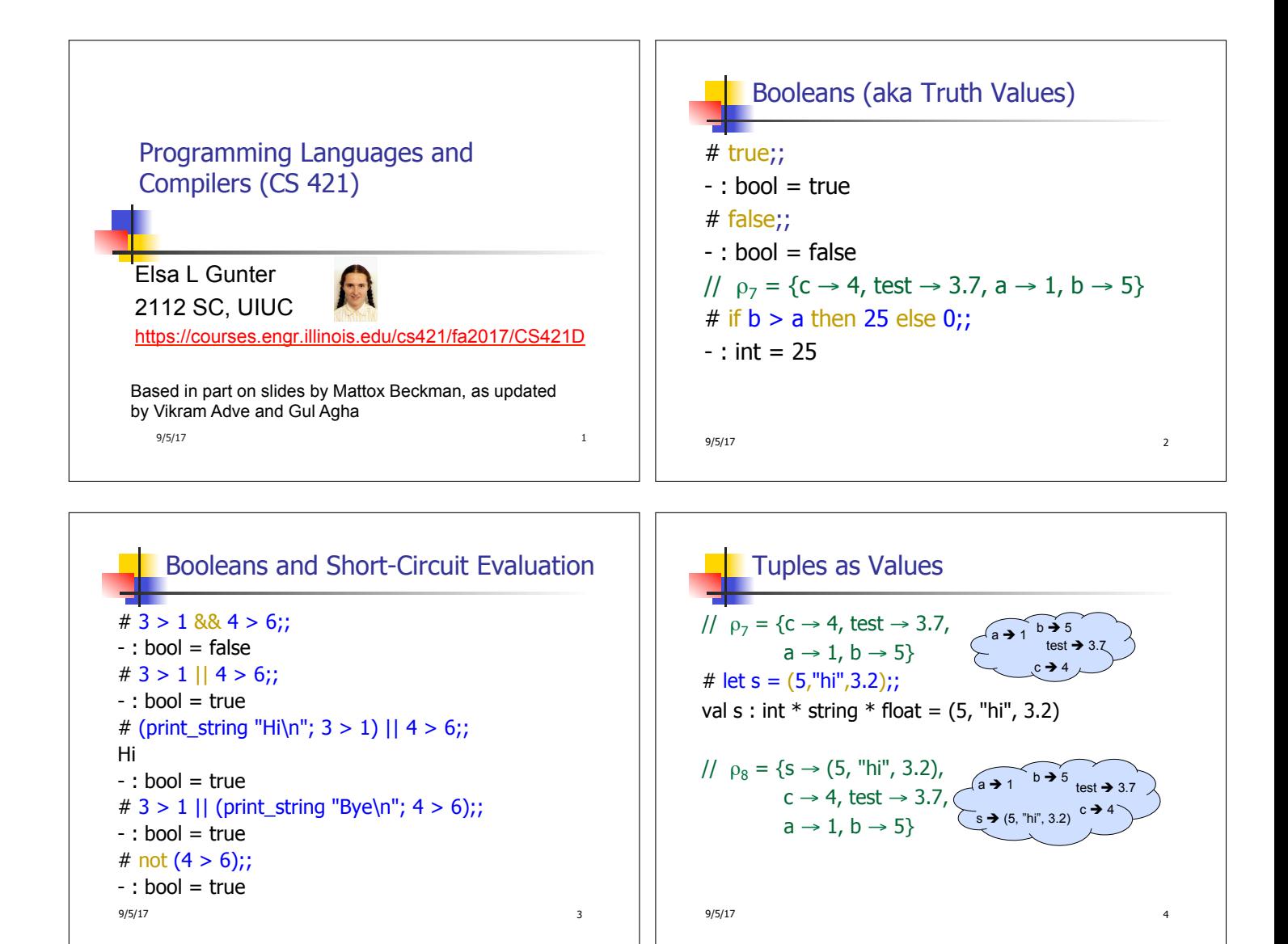

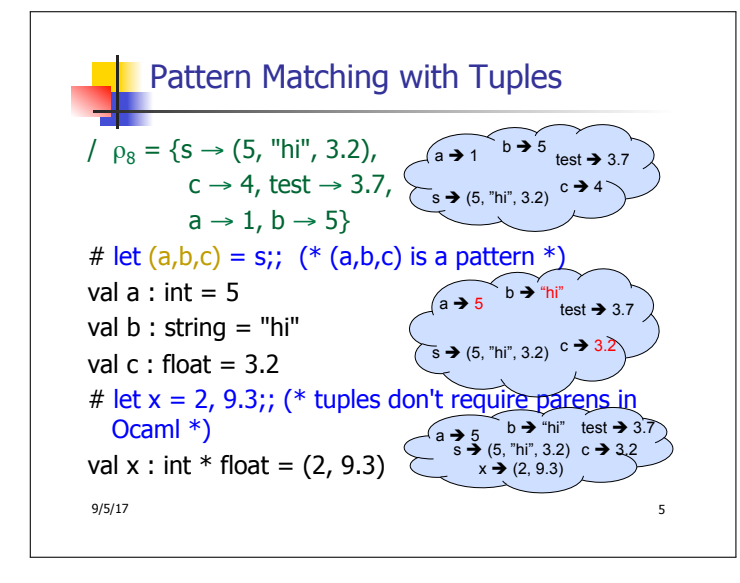

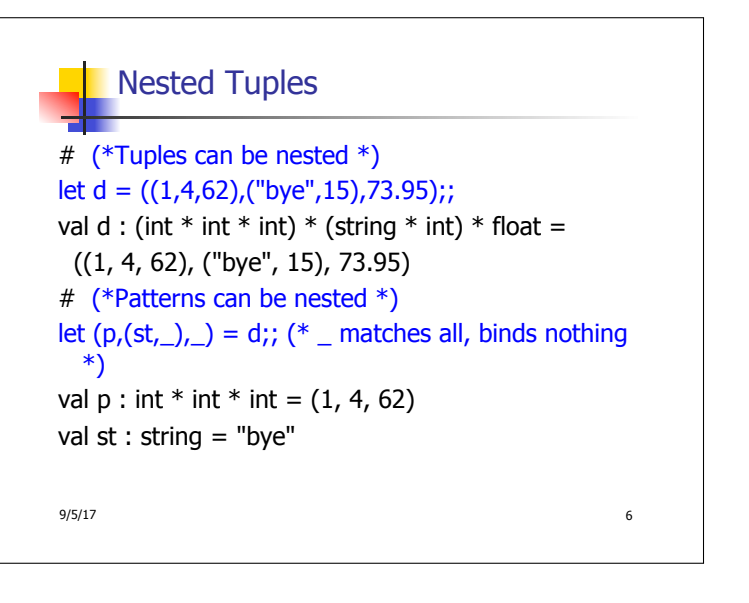

#### Functions on tuples

```
# let plus_pair (n,m) = n + m;;
val plus_pair : int * int -> int = <fun>
# plus_pair (3,4);;
- : int = 7
# let double x = (x,x);;
val double : 'a -> 'a * 'a = <fun>
# double 3::
- : int * int = (3, 3)
# double "hi";; 
- : string * string = ("hi", "hi")
9/5/17 7 7
```
### Functions on tuples

```
# let plus_pair (n,m) = n + m;;
val plus pair : int * int -> int = <fun>
# plus\_pair(3,4);;
- : int = 7
# let double x = (x,x);;
val double : 'a -> 'a * 'a = <fun>
# double 3;; 
- : int * int = (3, 3)
# double "hi";; 
- : string * string = ("hi", "hi")
```
Closure for plus\_pair

Olosure for fun  $(n,m) \rightarrow n + m$ :

before plus pair defined

# Save the Environment!

```
Save the Environment!<br>
A closure is a pair of an environment and an<br>
input variables) with an expression (the<br>
secondition of a sequence of variables (the<br>
input variables) with an expression (the<br>
function body), writt
A closure is a pair of an environment and an
  association of a sequence of variables (the 
  input variables) with an expression (the 
  function body), written:
```
#### $< (v1, ..., vn) \rightarrow exp, \rho >$

• Where  $ρ$  is the environment in effect when the function is defined (for a simple function)

## Functions with more than one argument

```
# let add_three x y z = x + y + z;;
val add three : int \rightarrow int \rightarrow int \rightarrow int = \lt fun># let t = add_{th} three 6 3 2;;
val t : int = 11# let add three =fun x -> (fun y -> (fun z -> x + y + z));;
val add three : int -> int -> int -> int = \langle fun>
Again, first syntactic sugar for second
```
#### $9/5/17$  11

# Curried vs Uncurried  $Recall$

 $9/5/17$  10

 $<(n,m) \rightarrow n + m$ ,  $\rho_{plus\_pair}$ 

 ${plus\_pair \rightarrow \langle (n,m) \rightarrow n + m, \rho_{plus\_pair} \rangle}$  $+$   $\rho_{\text{plus}}$  pair

**Environment just after plus\_pair defined:** 

**Assume**  $\rho_{\text{plus\_pair}}$  **was the environment just** 

```
val add three : int \rightarrow int \rightarrow int \rightarrow int = \lt fun>\blacksquare How does it differ from
# let add_triple (u,v,w) = u + v + w;;
val add_triple : int * int * int -> int = <fun>
add_three is curried;
add triple is uncurried
```
 $9/5/17$  12

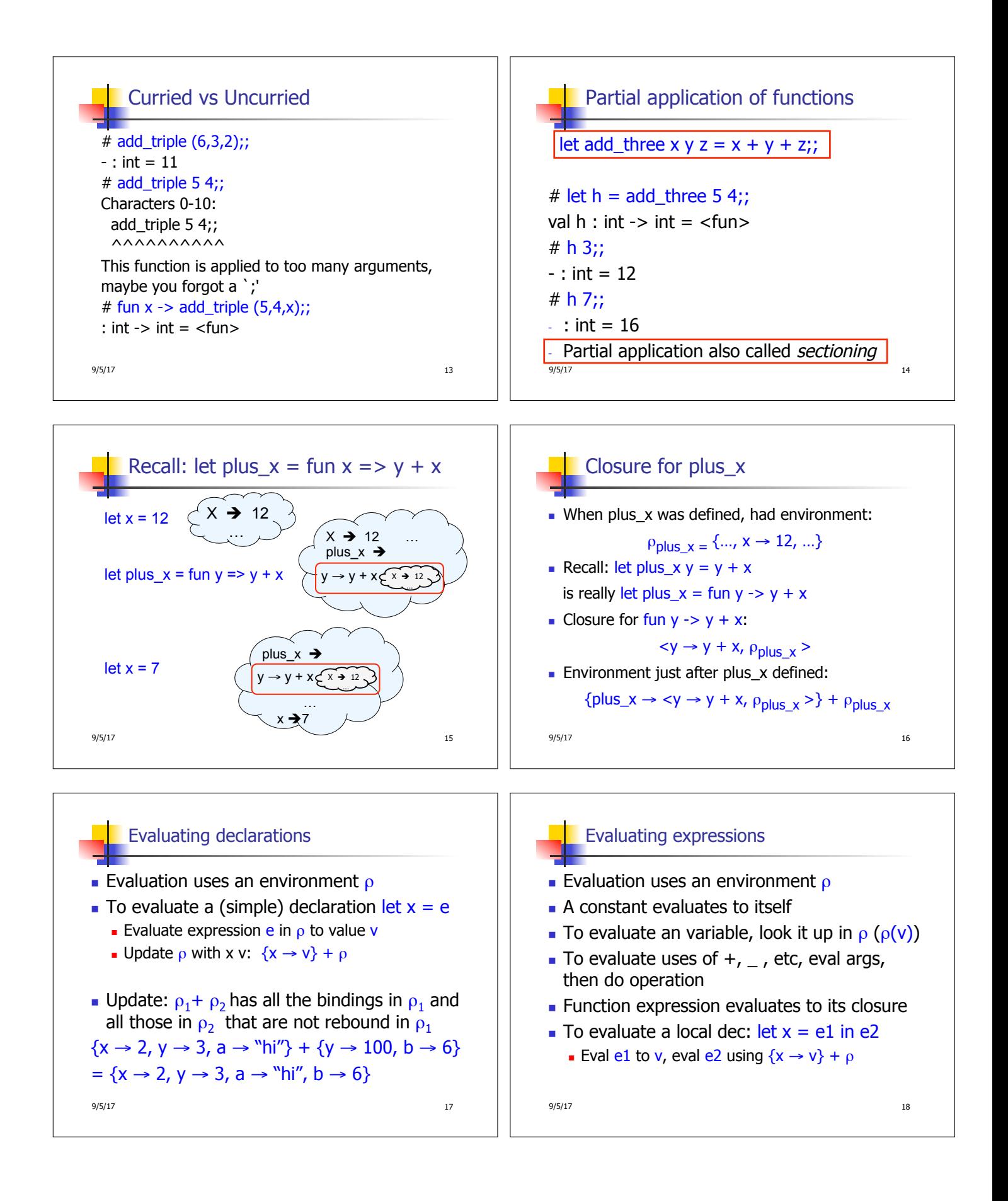

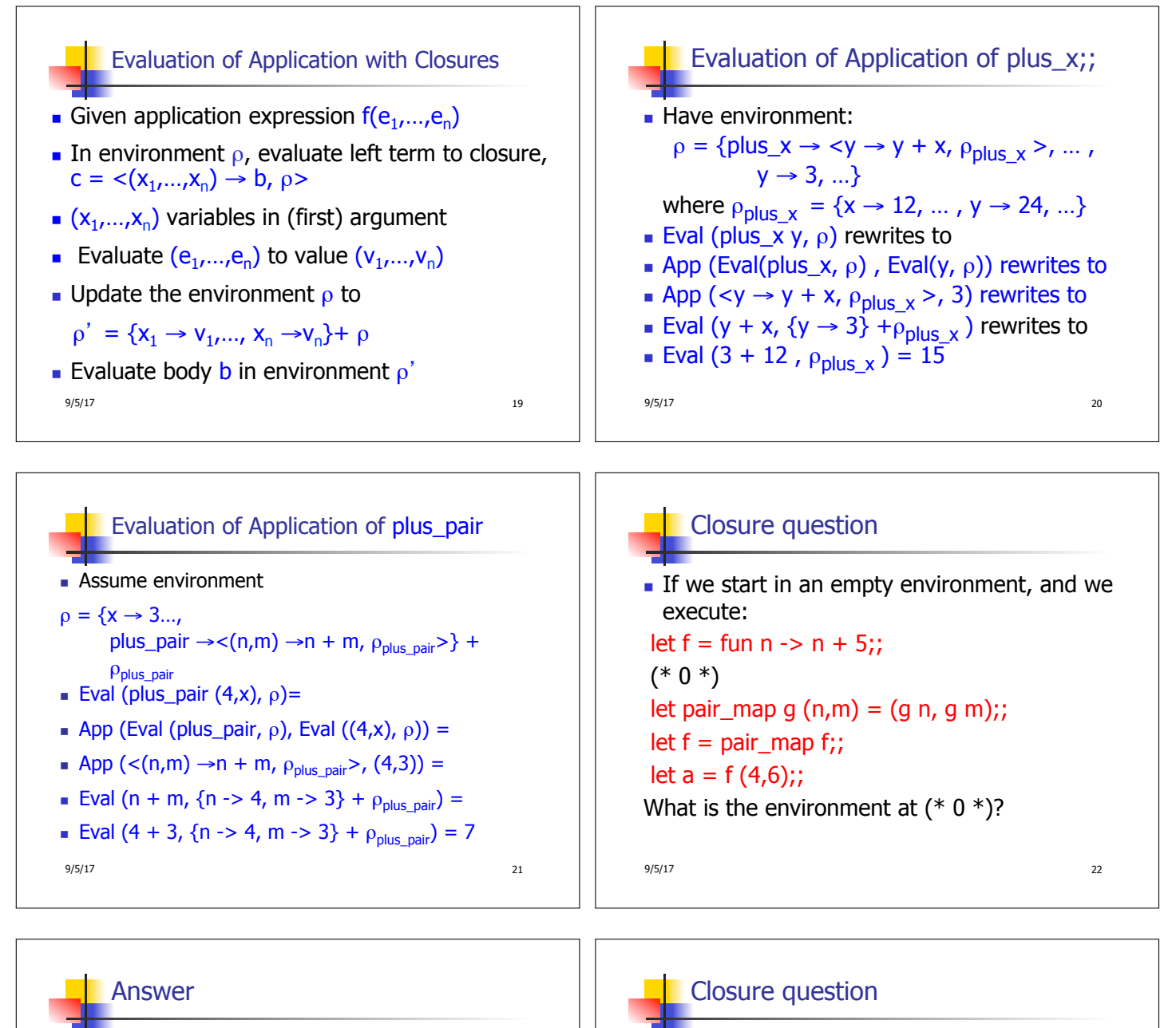

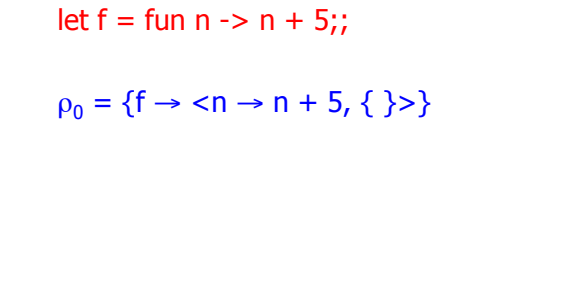

 $9/5/17$  23

 $\blacksquare$  If we start in an empty environment, and we execute: let  $f = fun \Rightarrow n + 5$ ;; let pair\_map g  $(n,m) = (g n, g m)$ ;;  $(* 1 *)$ let  $f = pair\_map f$ ;; let  $a = f(4,6);$ ; What is the environment at  $(* 1 *)$ ? 9/5/17 24

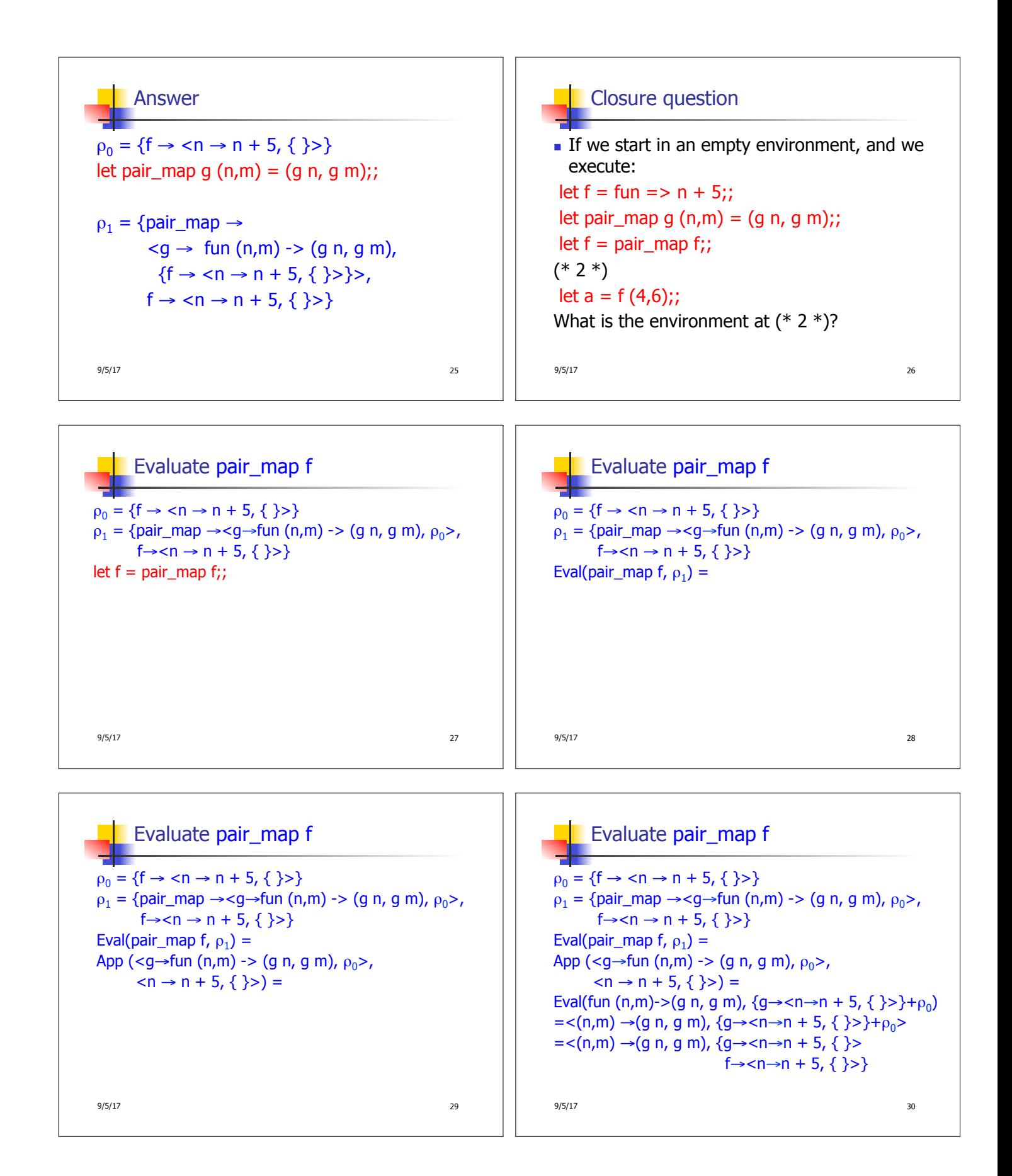

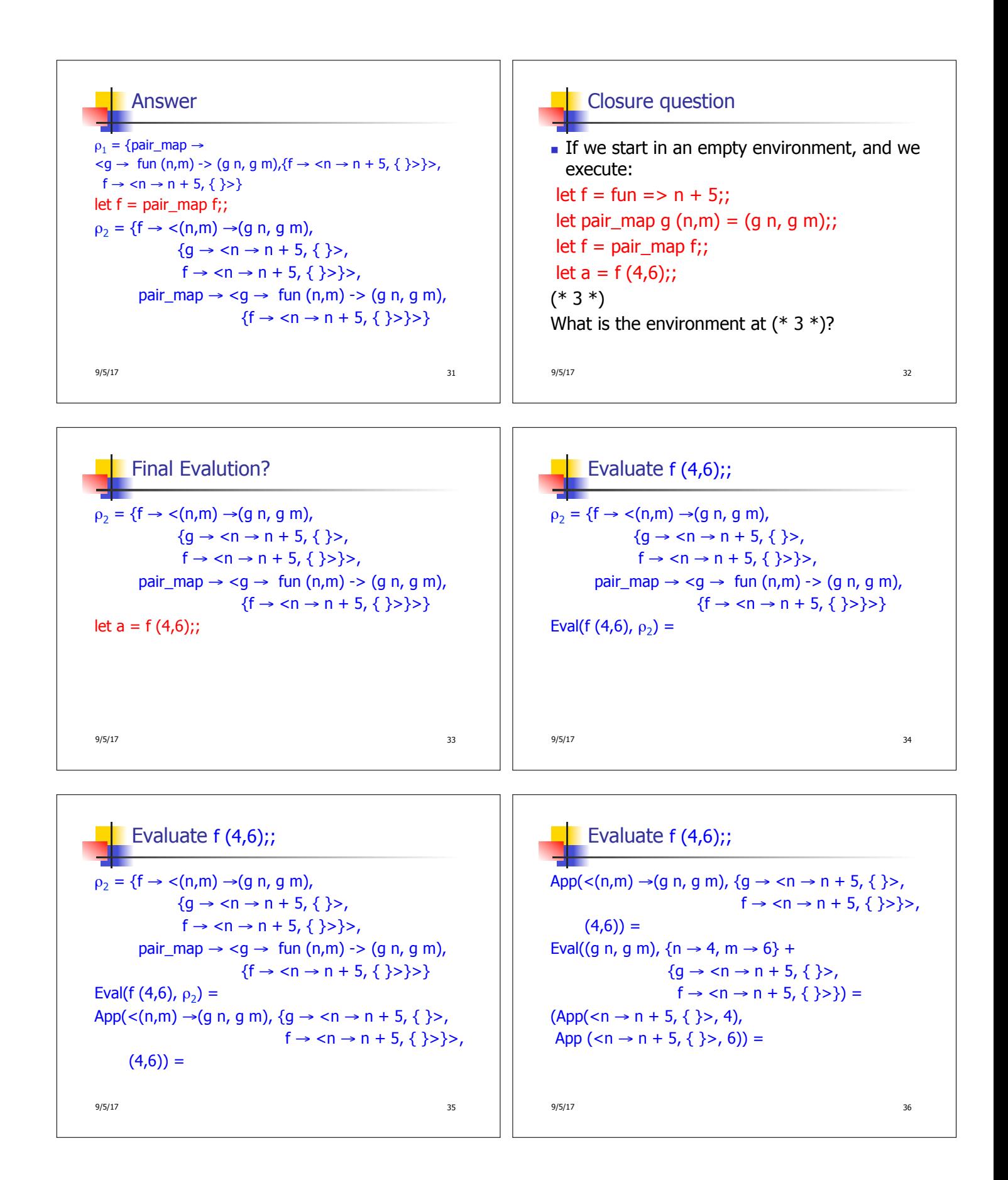

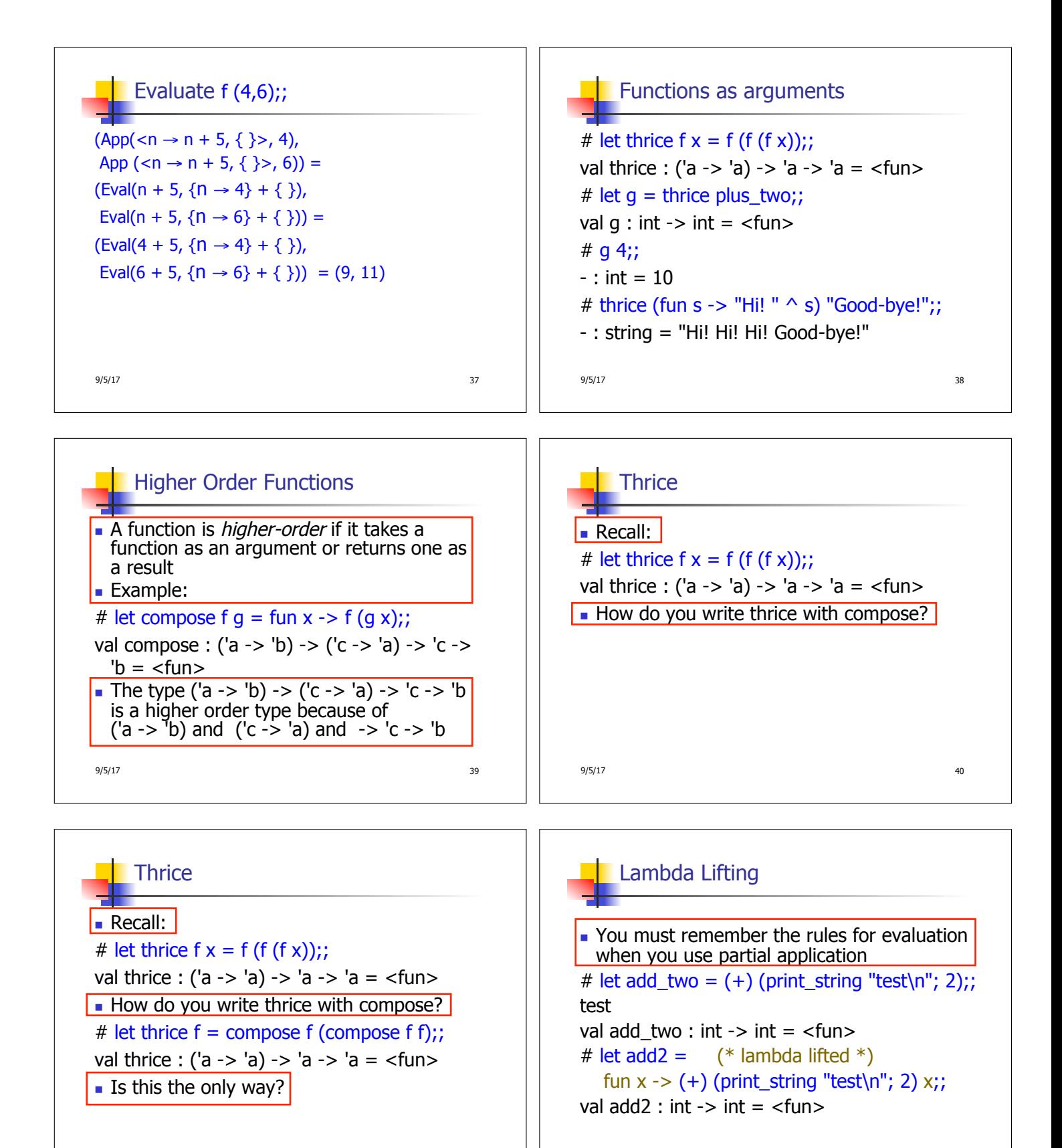

9/5/17 **41** 

9/5/17 **42** 

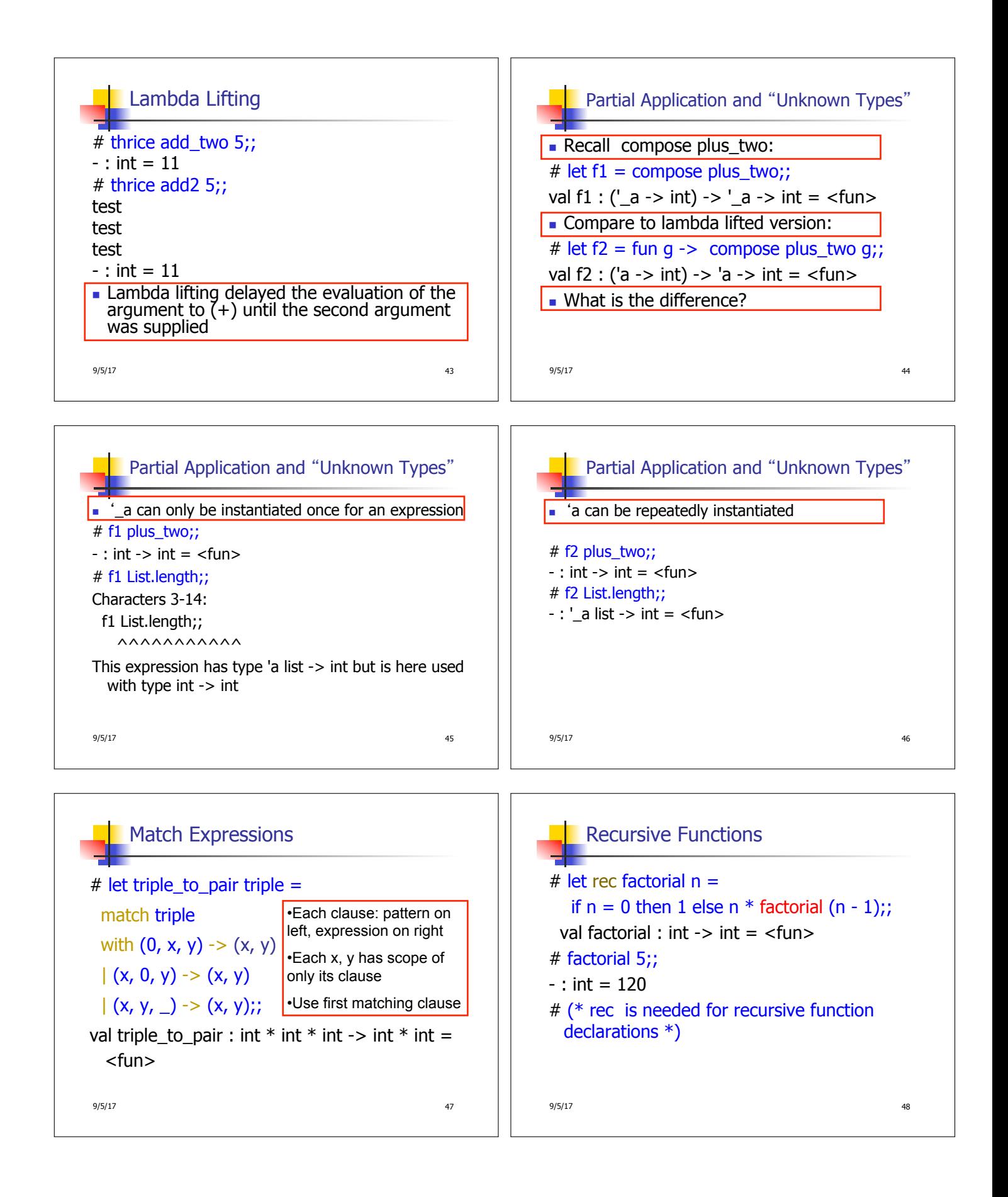

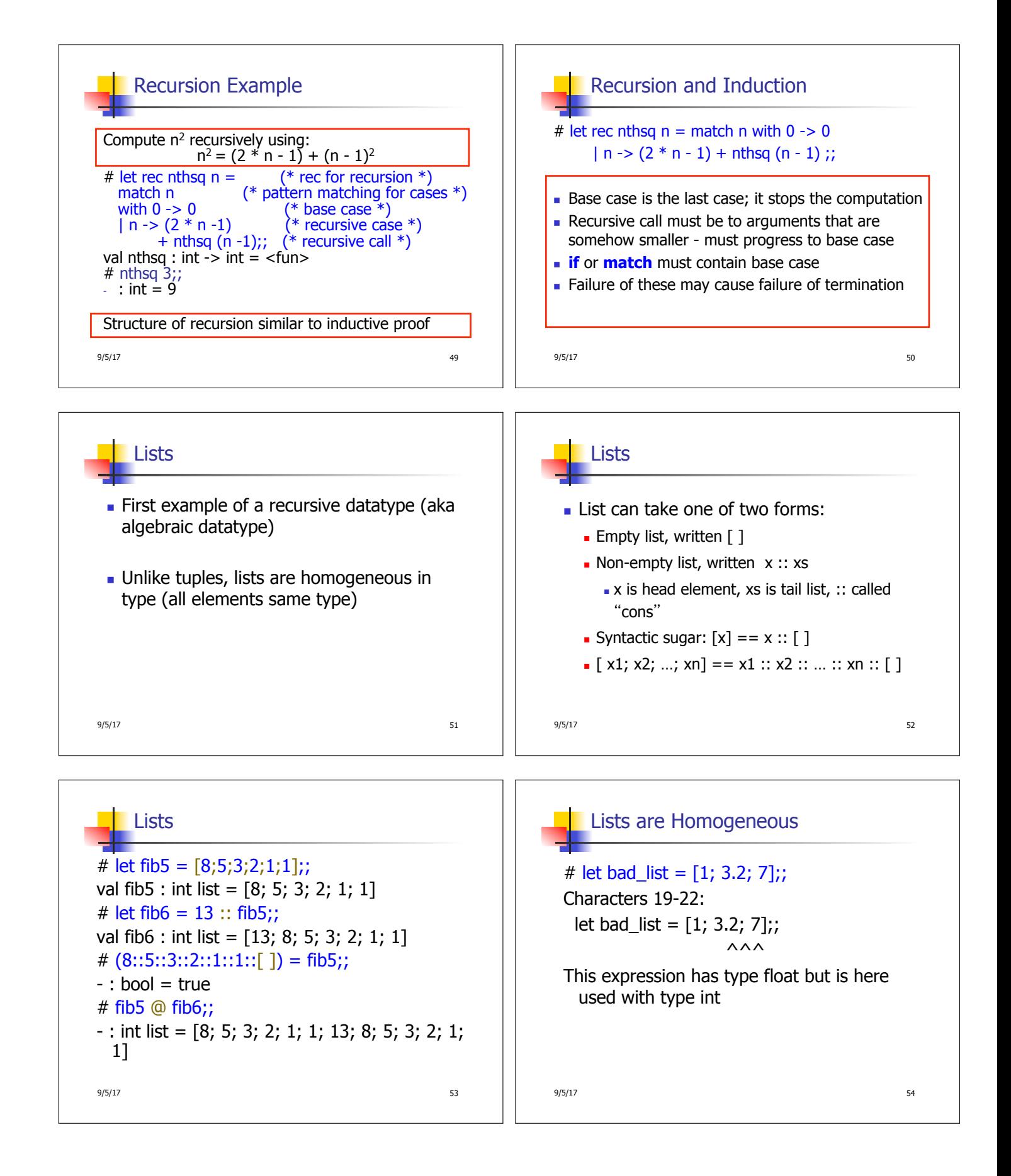

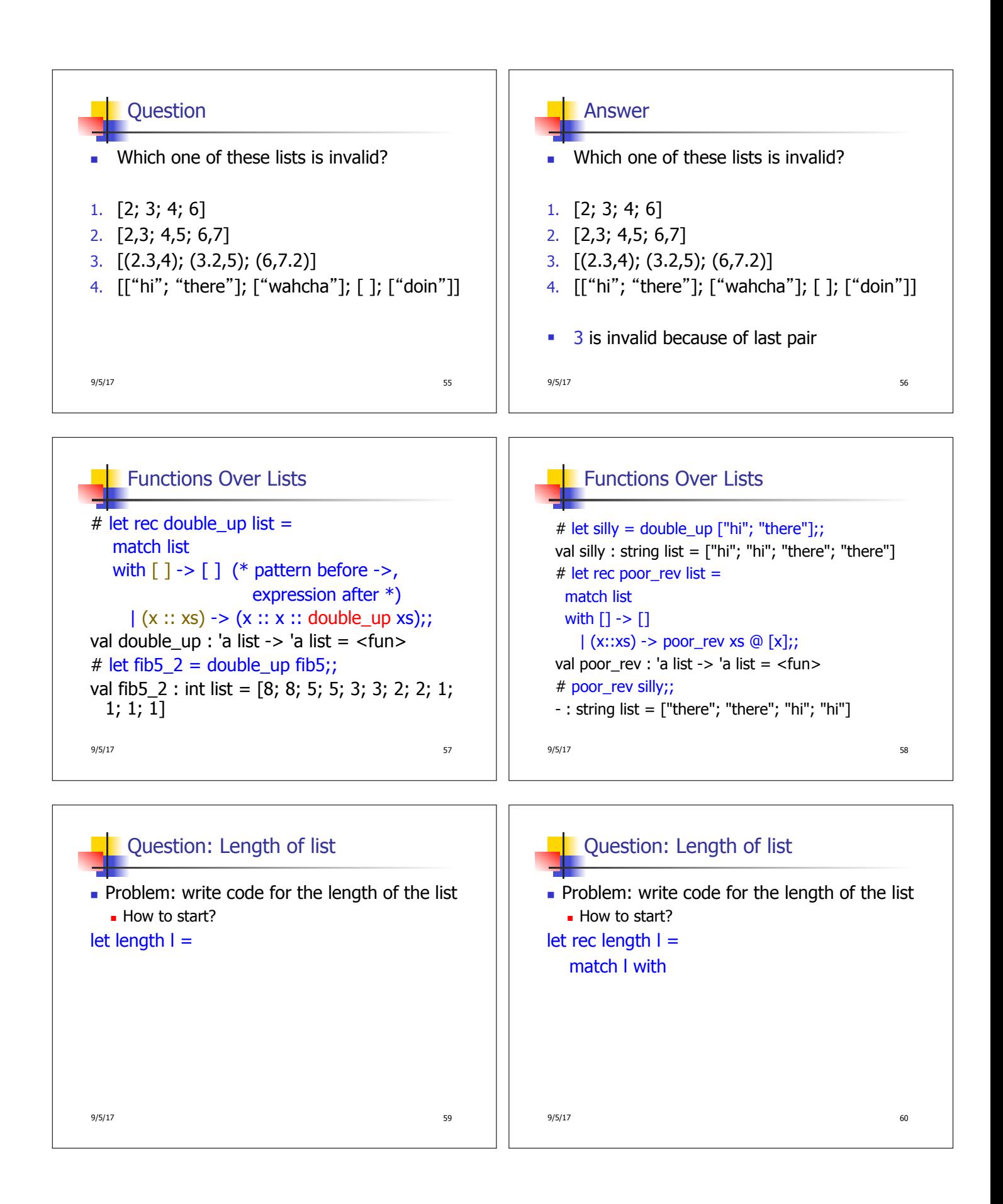

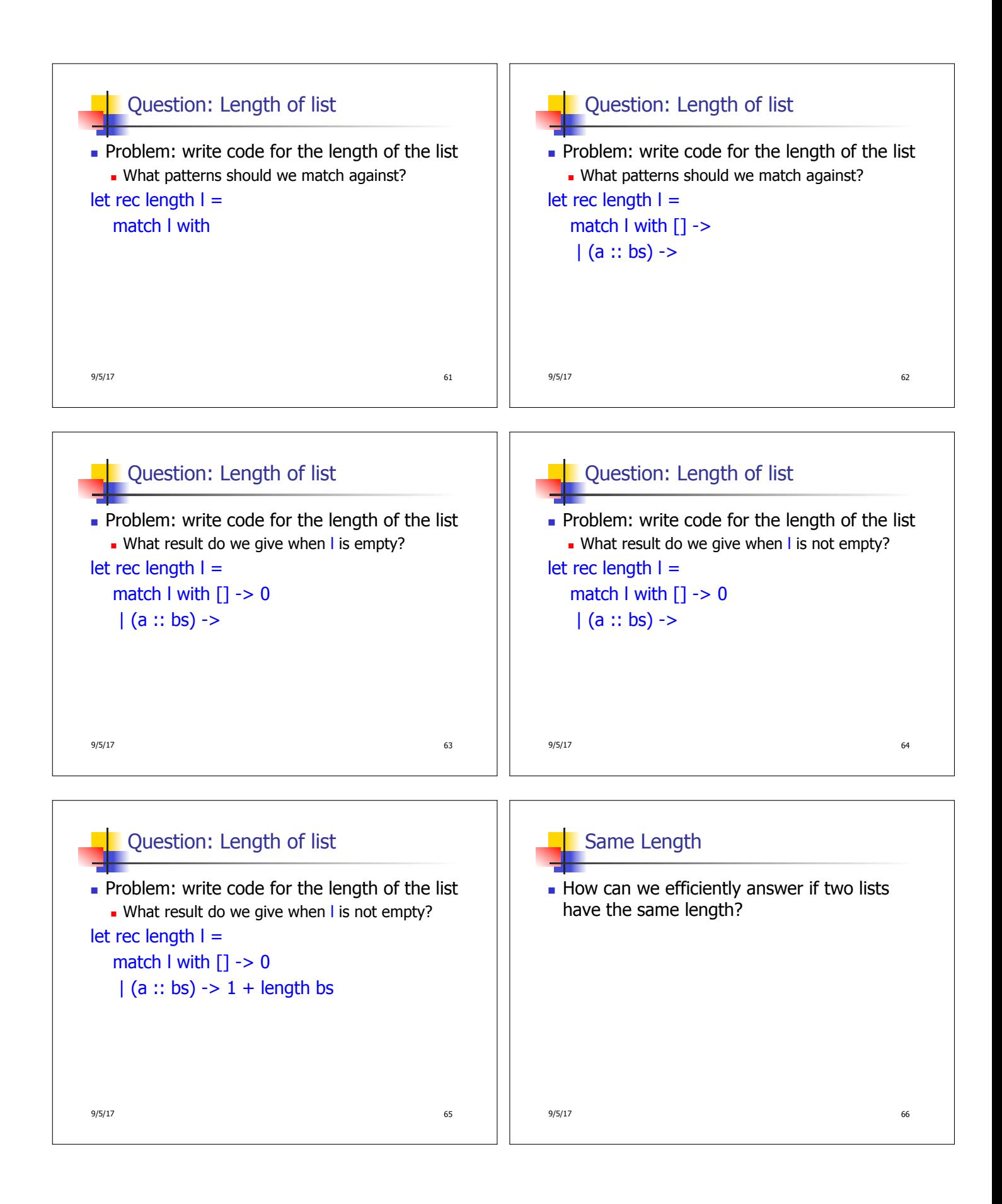

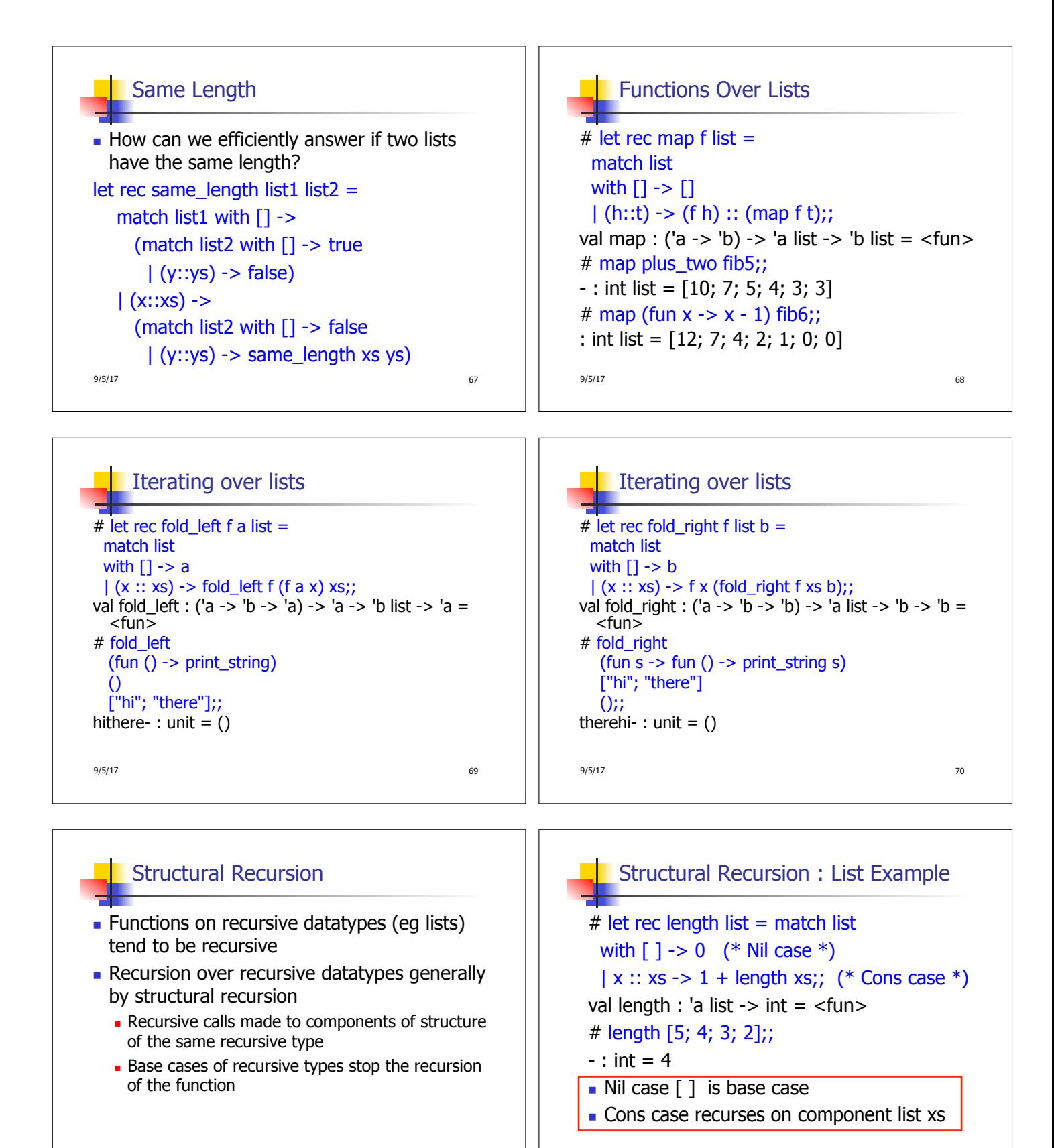

9/5/17 72

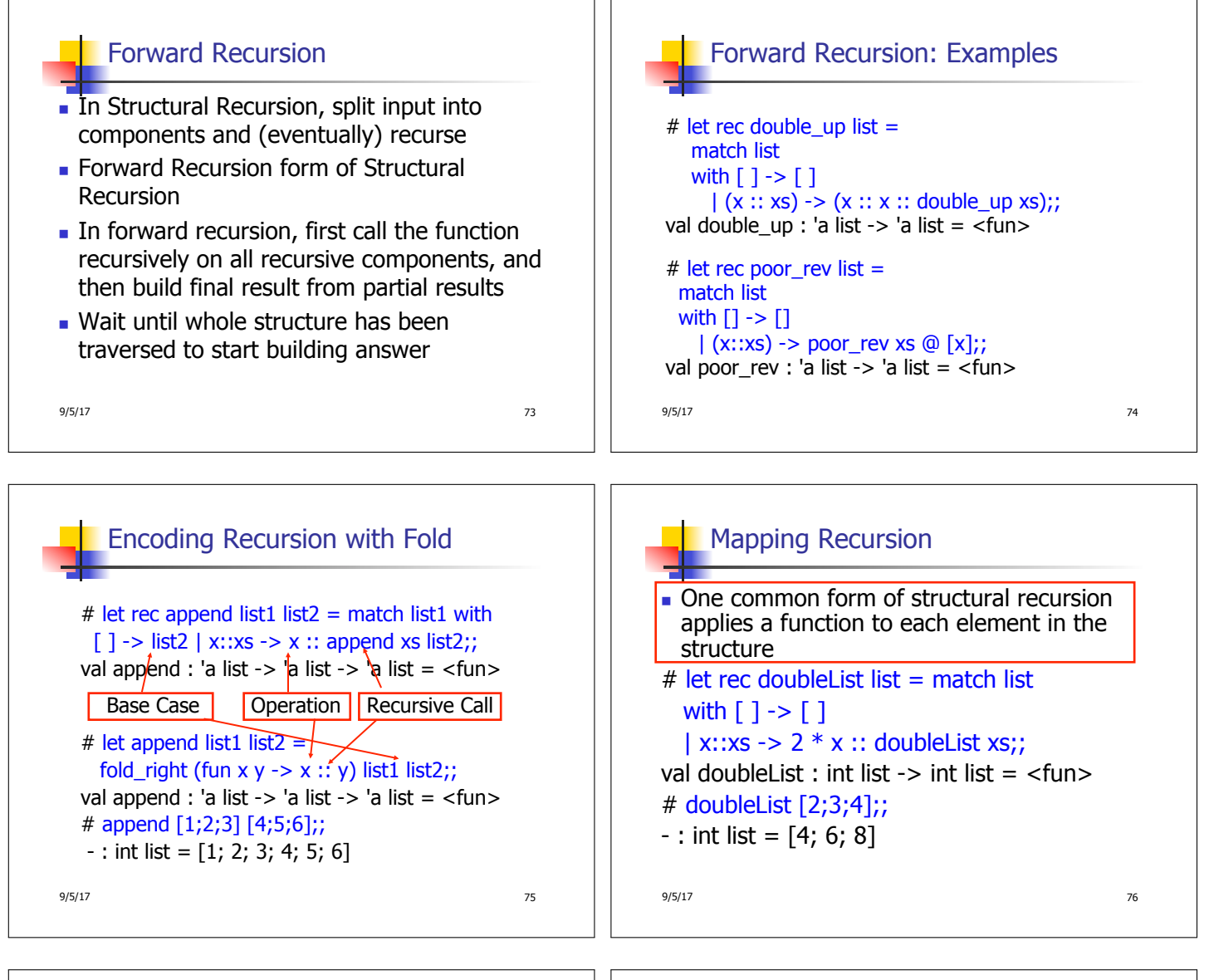

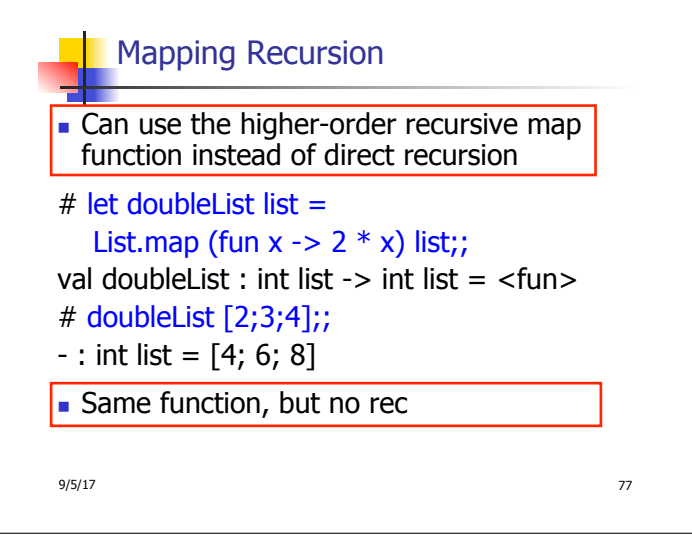

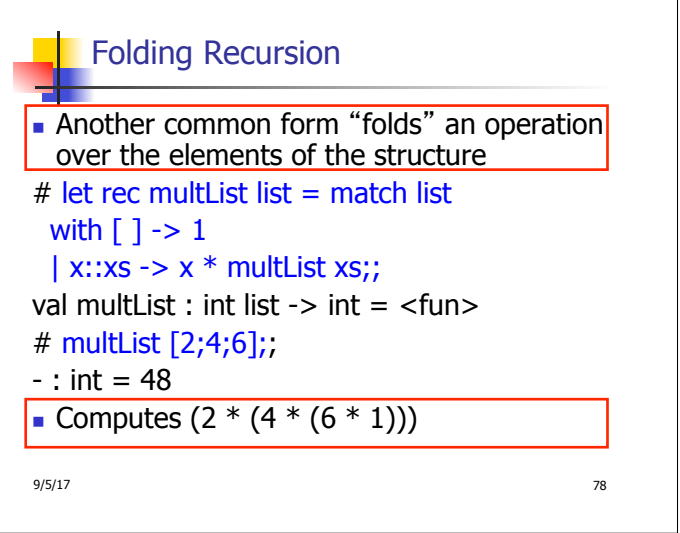

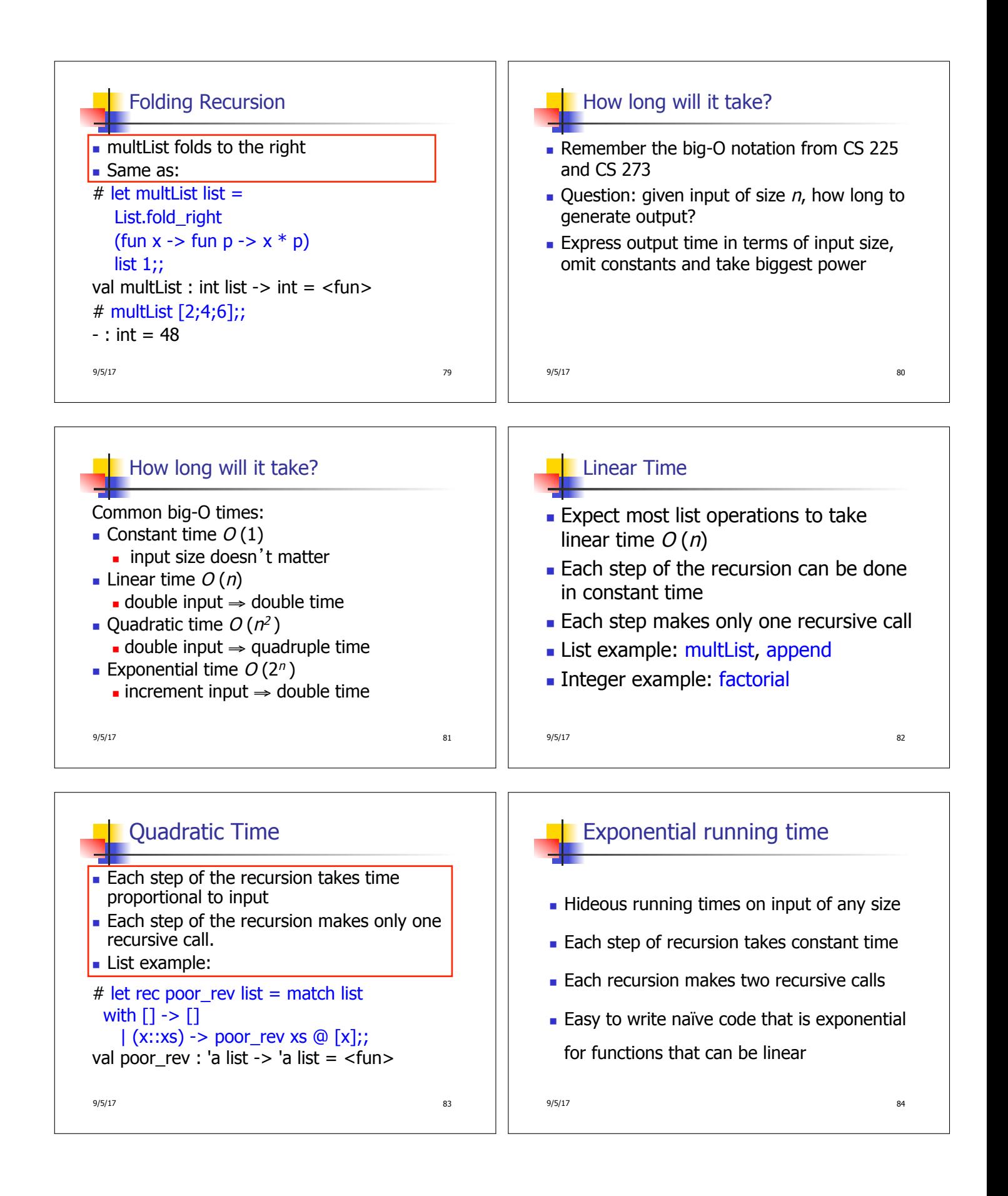

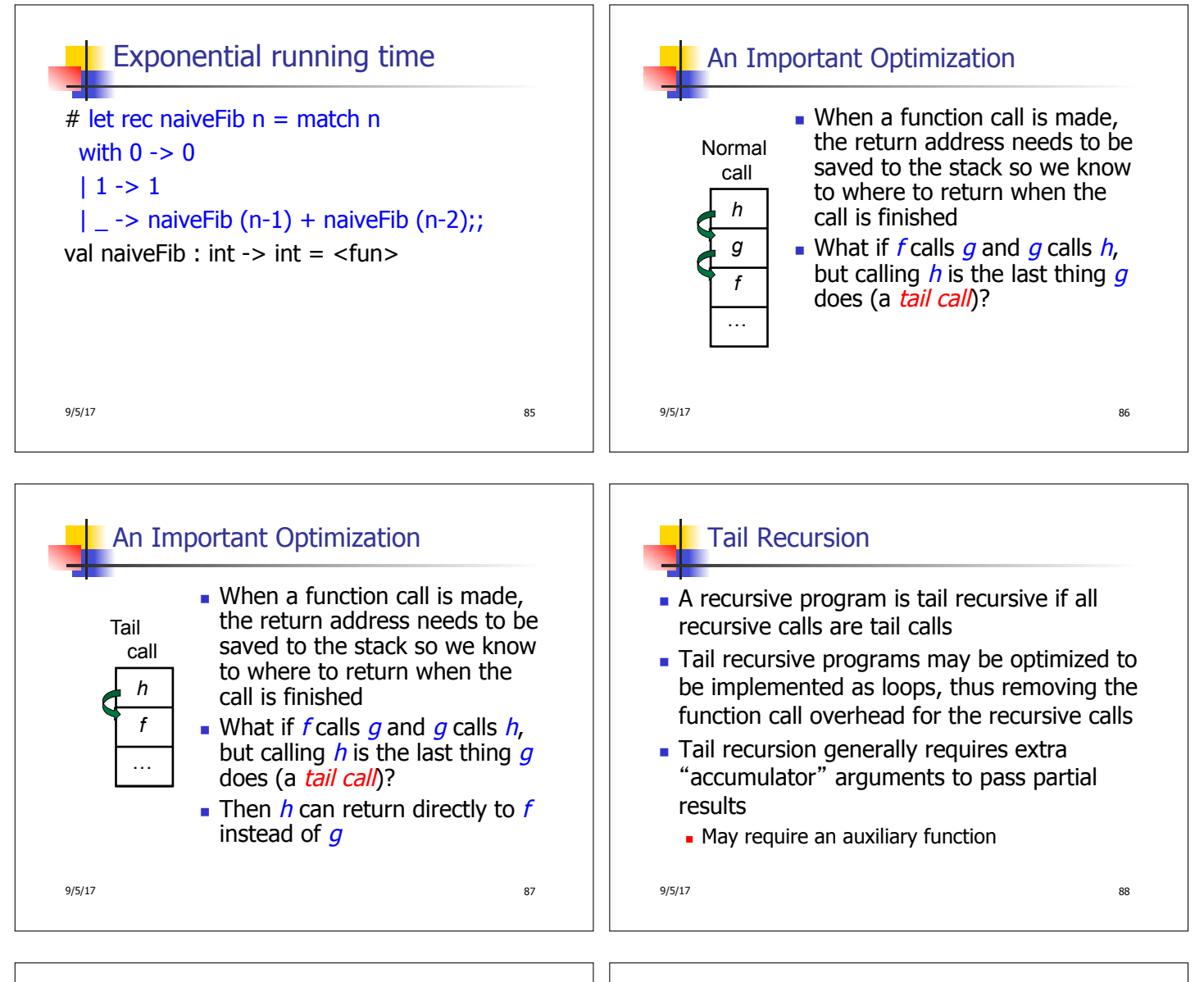

![](_page_14_Figure_1.jpeg)

![](_page_15_Figure_0.jpeg)

9/5/17 995/17

 $9/5/17$  9/5/17